## **<sup>o</sup>Pièces constitutives**

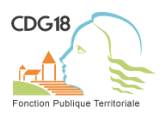

## **Retraite pour invalidité et/ou majoration pour tierce personne**

- $\square$  Courrier de saisine de l'autorité territoriale
- $\Box$  Imprimé de saisine
- Fiche de poste actualisée *(copie)*
- Demande de l'agent *(copie)*
- $\square$  Procès-verbal du Conseil Médical en formation retreinte statuant sur la présomption d'inaptitude définitive de l'agent *(copie)*
- $\Box$ Rapport d'e[xpertise médicale du médecin agréé \(imprimé AF3\),](https://www.cnracl.retraites.fr/employeur/invalidite/imprimes-invalidite-et-notices-explicatives) - [modèle pdf,](https://www.cdg18.fr/fileadmin/bibliotheque/Documents/Conseil_medical_formation_pleniere/Modeles_de_documents/IMPRIME_AF3.pdf) SOUS PLI CONFIDENTIEL **(ATTENTION, nouveau formulaire - [voir notice\)](https://www.cdg18.fr/fileadmin/bibliotheque/Documents/Conseil_medical_formation_pleniere/Modeles_de_documents/NOTICE_AF3.pdf)**

 *Le cas échéant,* Pièces relatives à l'accident de service / trajet ou à la maladie professionnelle / contractée en service *(copies : rapport hiérarchique, rapport du médecin de prévention, certificat médical initial),*

**+**

- $\Box$ [Questionnaire Tierce Personne](https://www.cnracl.retraites.fr/employeur/invalidite/notices-et-imprimes/imprimes-invalidite) - [modèle pdf,](https://www.cdg18.fr/fileadmin/bibliotheque/Documents/Conseil_medical_formation_pleniere/Modeles_de_documents/QUESTIONNAIRE_TIERCE_PERSONNE.pdf) SOUS PLI CONFIDENTIEL **(ATTENTION, nouveau formulaire)**
- $\Box$  [Attestation de reclassement](https://www.cnracl.retraites.fr/employeur/invalidite/notices-et-imprimes/imprimes-invalidite) sauf si inaptitude définitive à toutes fonctions
- *Si l'agent est bénéficiaire de l'ATI,* courrier de la Caisse des Dépôts de notification d'octroi *(copie)*